# **Repository Function SETSUB**

# **Description**

Method for setting the list of "sub-entities" (entities using entID). The list is displayed in the [Entity Relationships browser](https://wiki.srpcs.com/display/Commands/Entity+Relationship+Browser+Dialog+Box) from the Repository outline menu.

## **Syntax**

retval = **Repository("SETSUB"** , entID)

## **Parameters**

The **SETSUB** method has the following parameters.

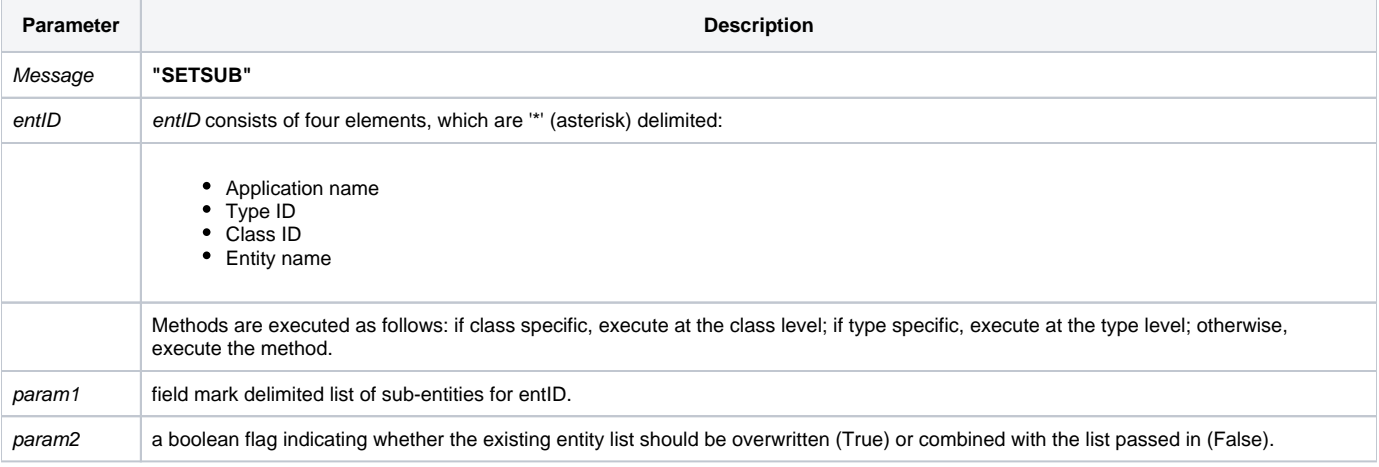

## Returns

Null in all cases.

**Note: Always call the [Get\\_Status function](https://wiki.srpcs.com/display/Commands/Get_Status+Function) after calling Repository.**

## See also

[Repository\(\) function](https://wiki.srpcs.com/display/Commands/Repository+Function), [GETSUB Method](https://wiki.srpcs.com/display/Commands/Repository+Function+GETSUB), [Get\\_Repos\\_Entities\(\)](https://wiki.srpcs.com/display/Commands/Get_Repos_Entities+Function).

# Example

```
/* Change the list of "sub-entities" for the CENTERWINDOW stored procedure executable, overwriting the existing 
list. */
$insert logical
Declare Function Repository, Get_Status
AppID = @APPID<1> ;* current application
TypeID = "STPROCEXE" ;* OpenInsight stored procedure executables
ClassID = "" ;* Not Applicable
Stored_Proc_Name = 'CENTERWINDOW'
Sub_Entities = @APPID<1>:"*STPROC**CENTERWINDOW" : @fm : @APPID<1> : "*OIWIN**CENTERWINDOW"
overwrite_flag = TRUE$
entid = AppID : '*' : TypeID : '*' : ClassID : '*' : Stored_Proc_Name
result = Repository("SETSUB", entid, Sub_Entities, overwrite_flag)
/* if successful, the list of sub-entities is the stored procedure (STPROC) and window (OIWIN) called 
"CENTERWINDOW". */
If Get_Status(ErrCode) then
  call msg(@window, 'Error Message returned: ' : ErrCode)
end
```